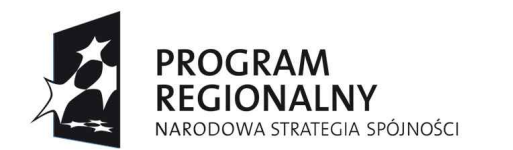

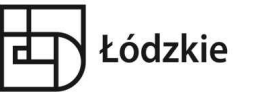

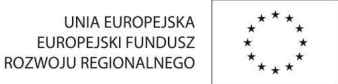

Znak sprawy IT.341-6/10 DRUK WZP-200

**Załącznik nr…………………..**

# **OPIS OFEROWANEGO PRZEDMIOTU ZAMÓWIENIA**

NAZWA(FIRMA) ORAZ ADRES WYKONAWCY

(pieczęć Wykonawcy)

### ............................................................................................................................................................................................ **Zadanie I**

**Dostawa i instalacja 110 zestawów komputerowych wraz z oprogramowaniem biurowym oraz urządzeń peryferyjnych zewnętrznych**

**I.1 Komputer – 110 sztuk**

# **CHARAKTERYSTYKA TECHNICZNA KOMPUTERA**

Oferujemy sprzęt marki: ………………………….. Model: ……………………….

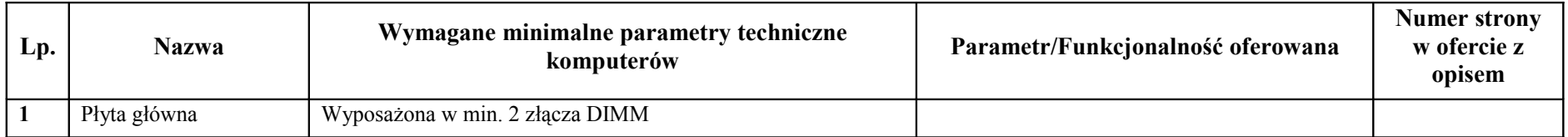

*Podpis Wykonawcy..............................................* 1

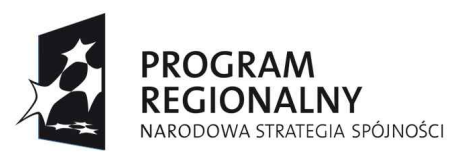

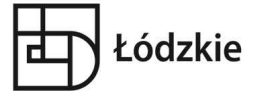

UNIA EUROPEJSKA<br>EUROPEJSKI FUNDUSZ<br>ROZWOJU REGIONALNEGO  $\overrightarrow{x}$ 

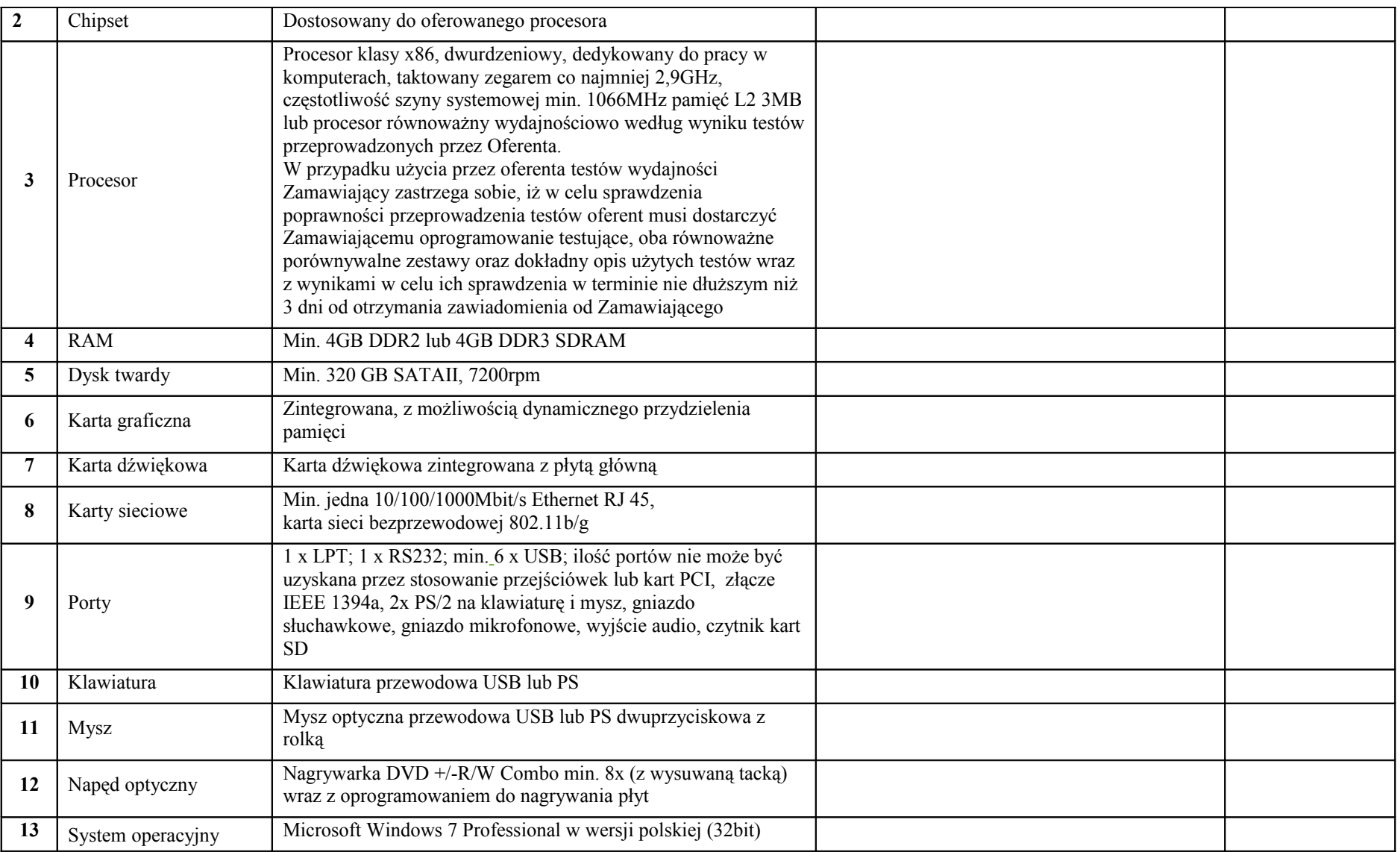

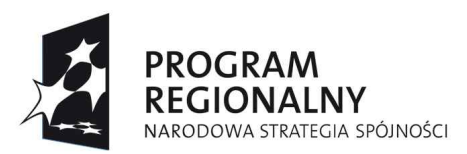

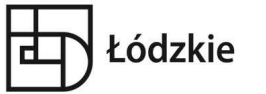

UNIA EUROPEJSKA<br>EUROPEJSKI FUNDUSZ<br>ROZWOJU REGIONALNEGO

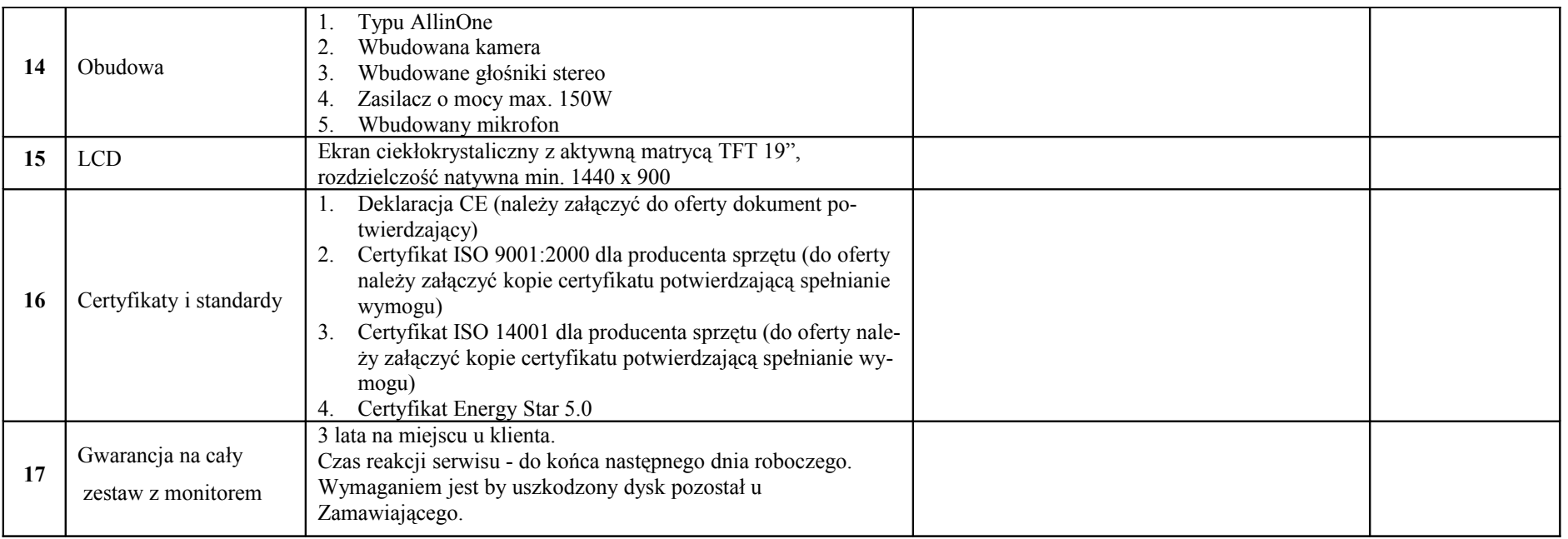

### **UWAGA:**

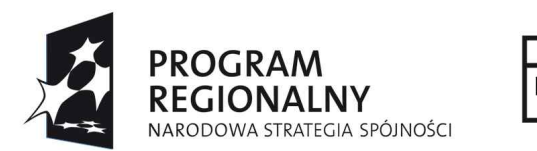

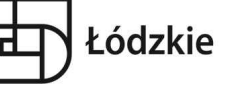

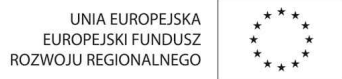

### **I.2 Urządzenie wielofunkcyjne - 30 sztuk**

# **CHARAKTERYSTYKA TECHNICZNA URZĄDZENIA WIELOFNKCYJNEGO**

Oferujemy sprzęt marki: ………………………….. Model: ……………………….

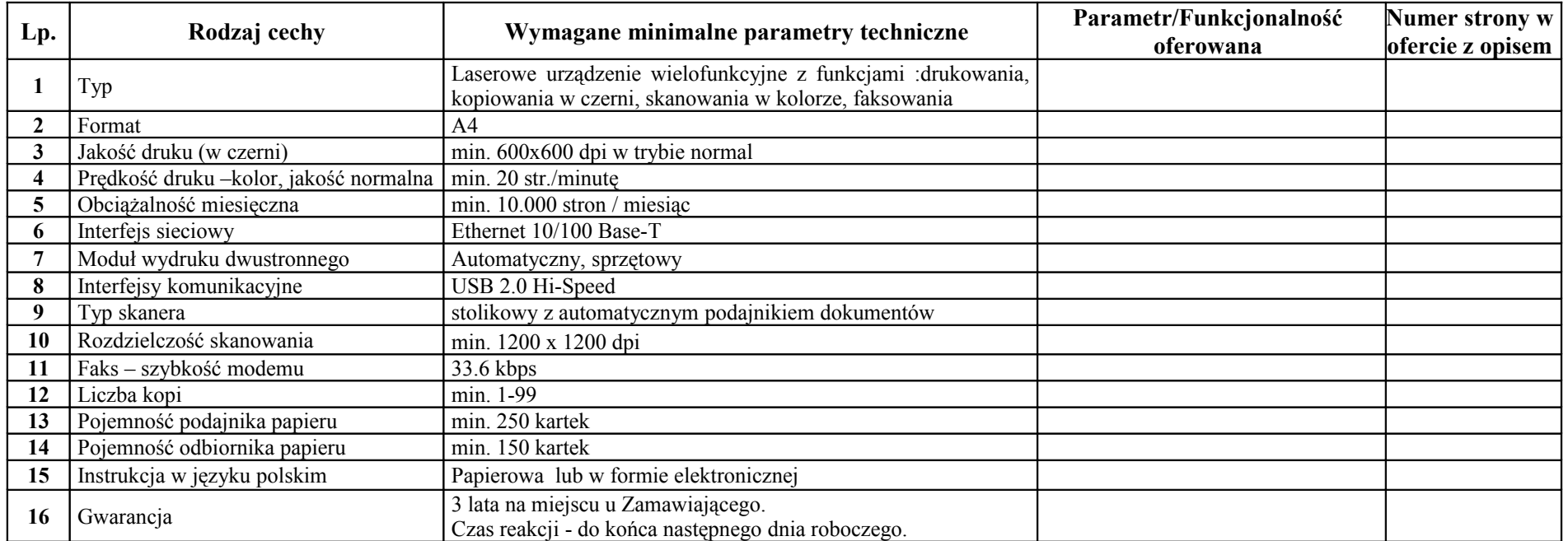

### **UWAGA:**

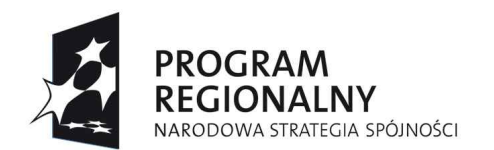

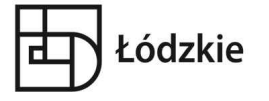

UNIA EUROPEJSKA<br>EUROPEJSKI FUNDUSZ<br>ROZWOJU REGIONALNEGO

### **I.3 Drukarka - 10 sztuk**

# **CHARAKTERYSTYKA TECHNICZNA DRUKARKI**

Oferujemy sprzęt marki: ………………………….. Model: ……………………….

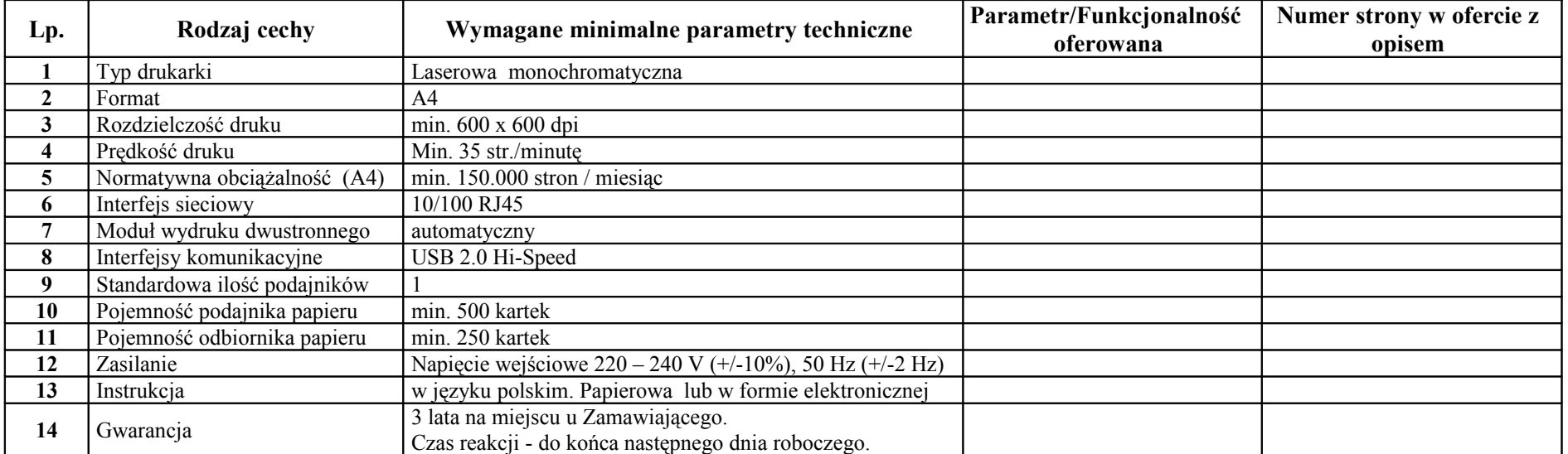

#### **UWAGA:**

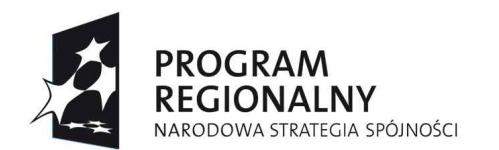

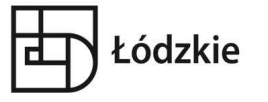

UNIA EUROPEJSKA<br>EUROPEJSKI FUNDUSZ ROZWOJU REGIONAL NEGO

### **I.4 Drukarka - 2 sztuk**

# **CHARAKTERYSTYKA TECHNICZNA DRUKARKI**

Oferujemy sprzęt marki: ………………………….. Model: ……………………….

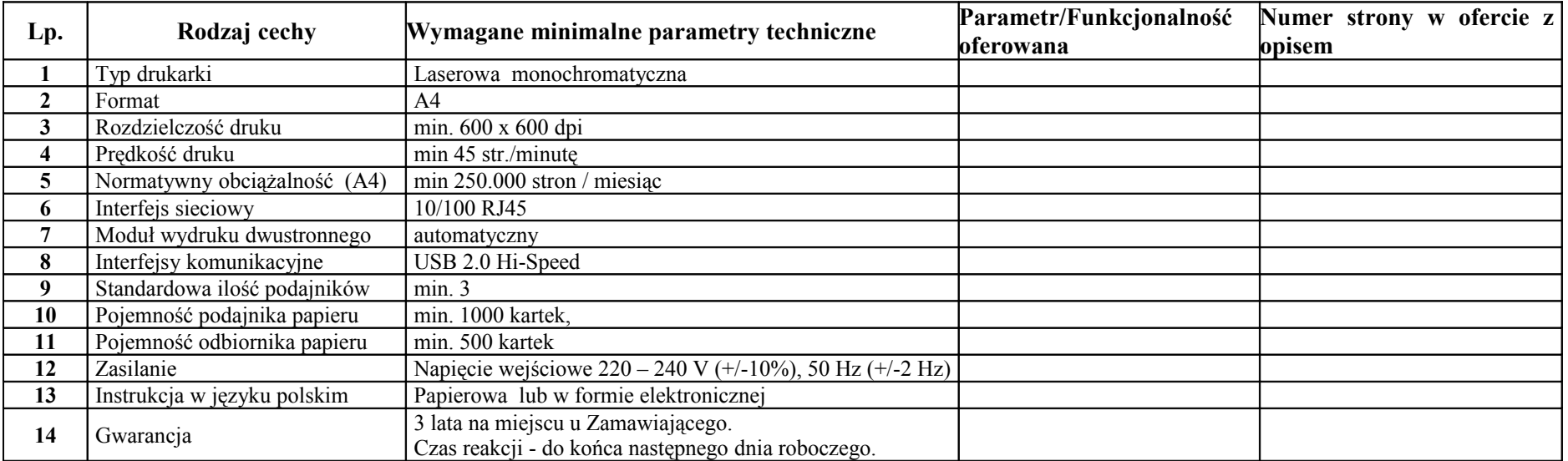

### **UWAGA:**

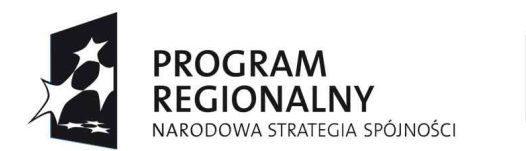

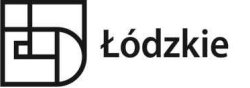

UNIA EUROPEJSKA<br>EUROPEJSKI FUNDUSZ ROZWOJU REGIONALNEGO

### **I.5 Pakiet biurowy - 110 sztuk**

**OPIS** 

Oferujemy pakiet biurowy Firmy: ………………………….. Nazwa Oprogramowania: ……………………….

Typ Licencji: ……………………………………………

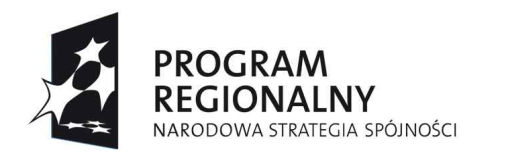

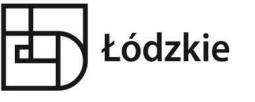

UNIA EUROPEJSKA<br>EUROPEJSKI FUNDUSZ<br>ROZWOJU REGIONALNEGO

# **Zadanie II**

### **Dostawa i instalacja 2 serwerów**

### **CHARAKTERYSTYKA TECHNICZNA**

Oferujemy sprzęt marki: ………………………….. Model: ……………………….

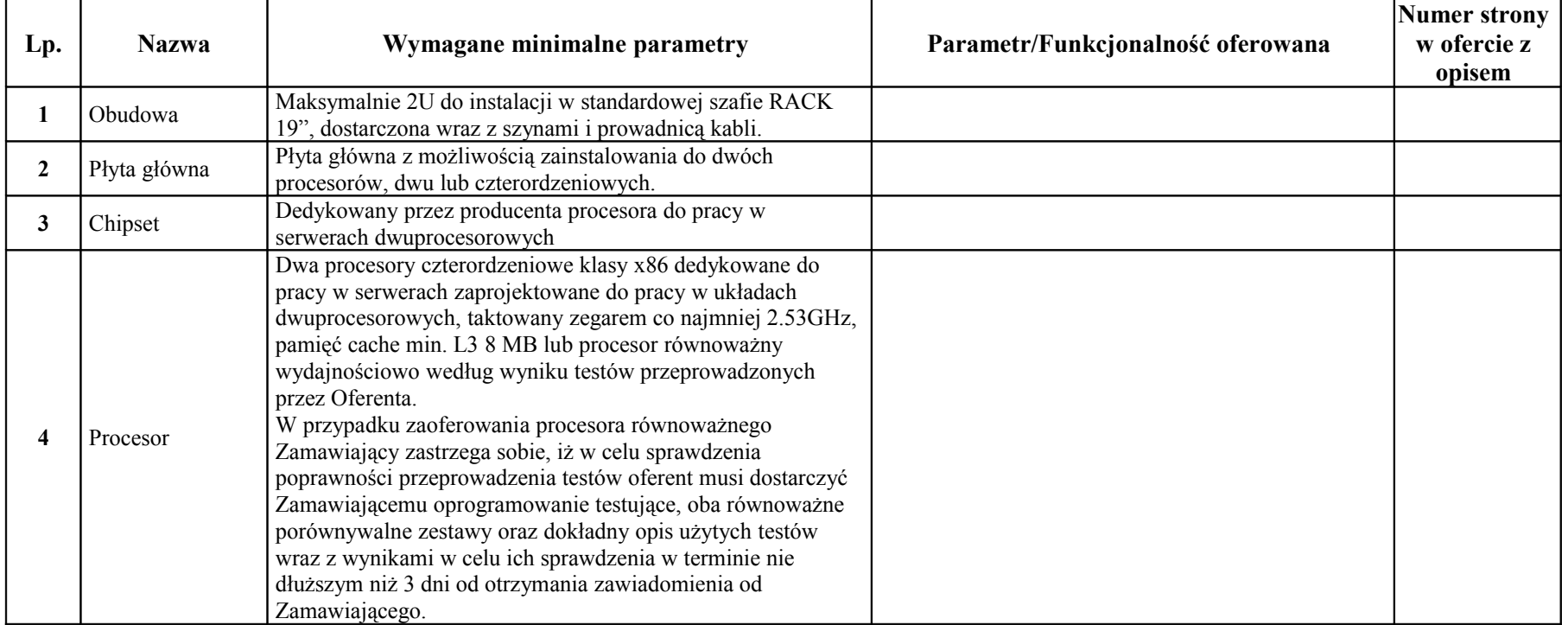

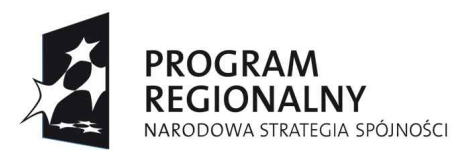

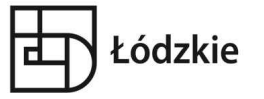

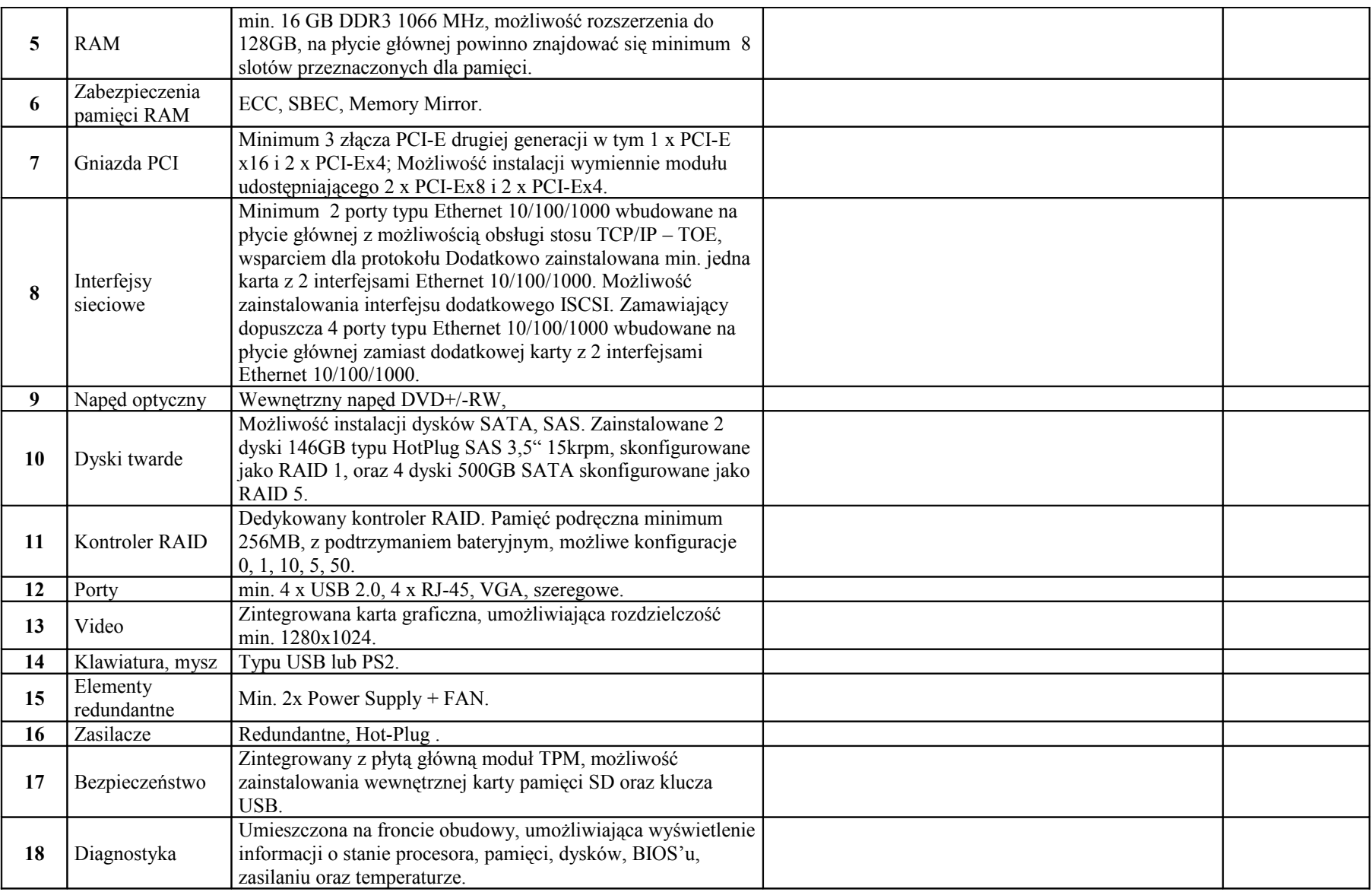

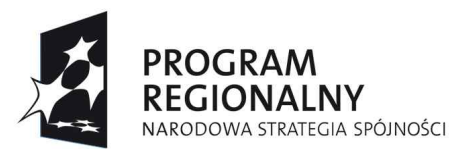

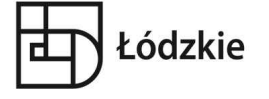

UNIA EUROPEJSKA<br>EUROPEJSKI FUNDUSZ ROZWOJU REGIONALNEGO

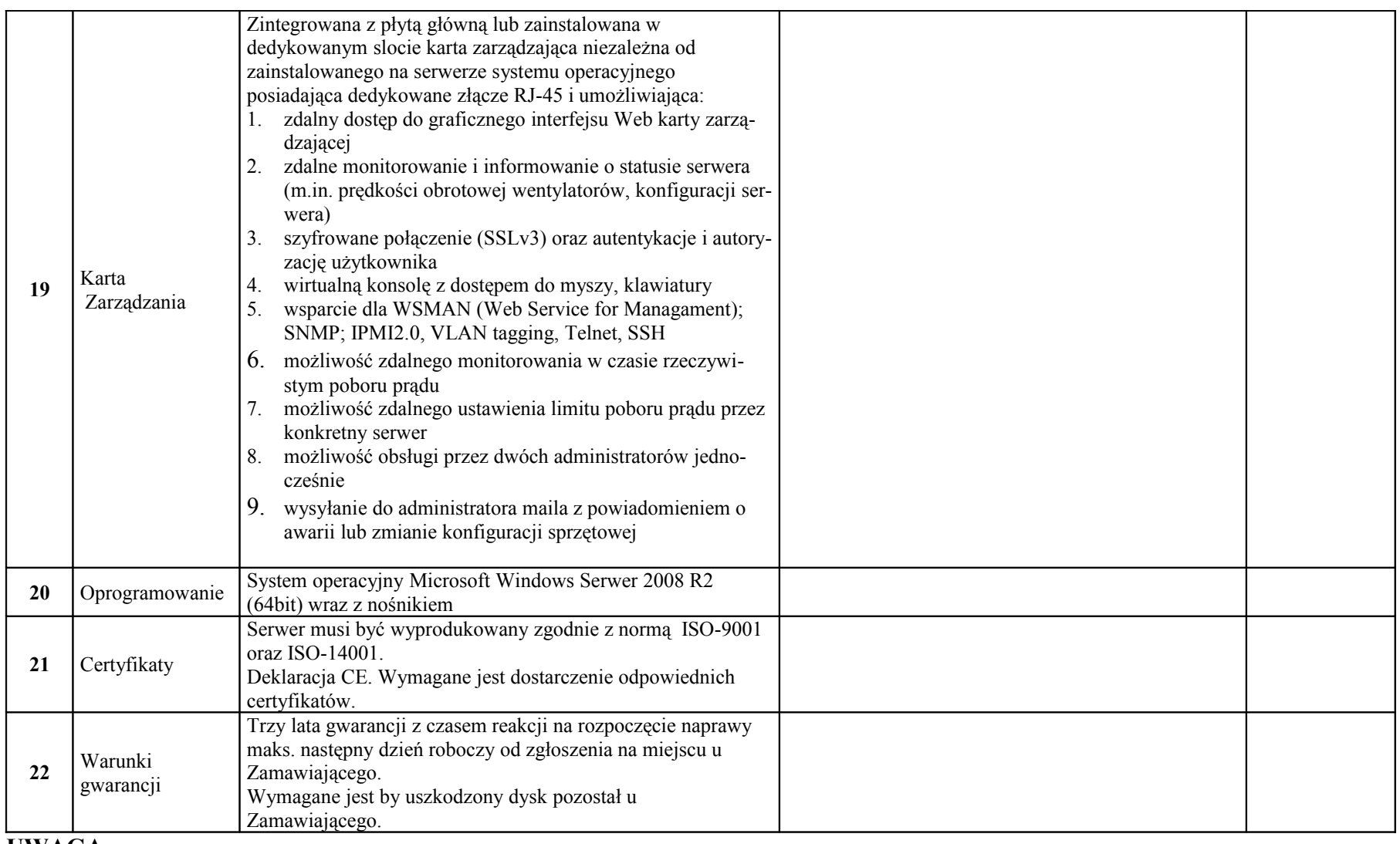

#### **UWAGA:**

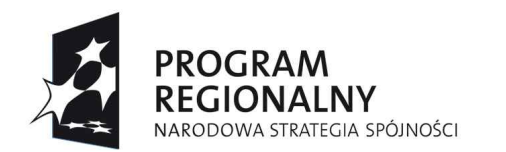

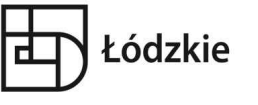

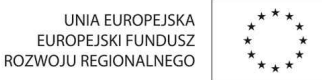

# **Zadanie III**

### **Dostawa i instalacja oprogramowania antywirusowego**

# **Funkcjonalność oprogramowania antywirusowego**

Oprogramowanie Firmy: ………………………….. Nazwa Oprogramowania: ……………………….

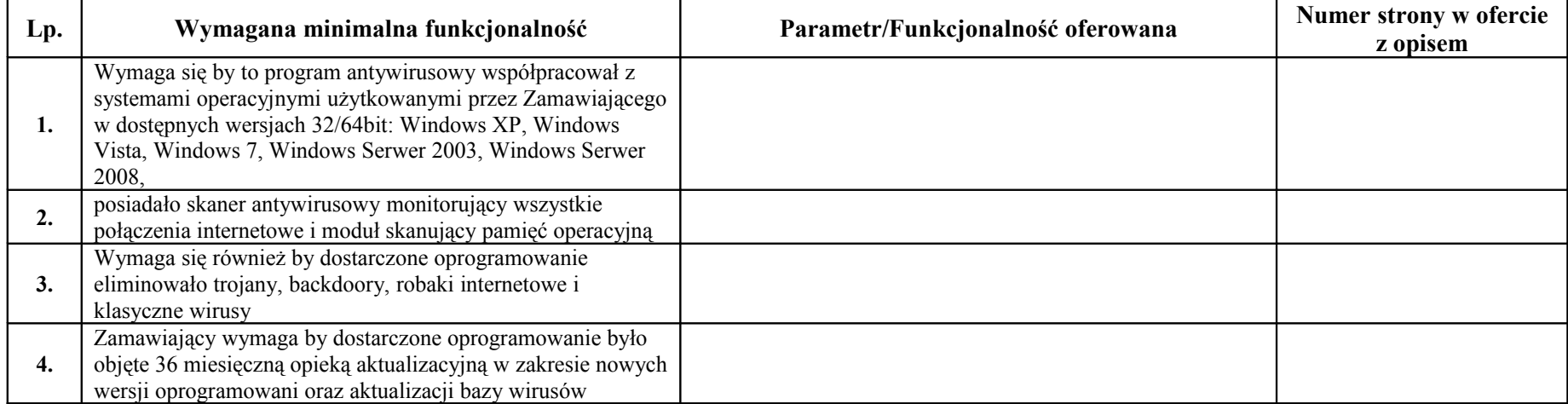

#### **UWAGA:**

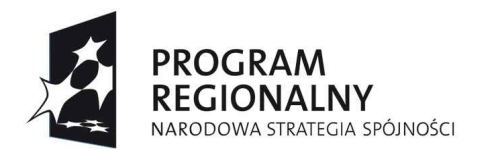

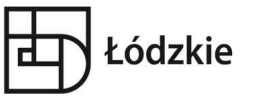

UNIA EUROPEJSKA EUROPEJSKI FUNDUSZ **ROZWOJU REGIONAL NEGO** 

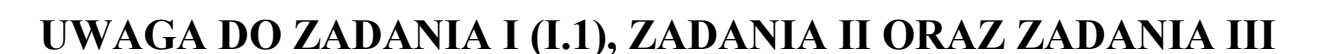

**Do opisu oferowanego przedmiotu zamówienia sporządzonego zgodnie ze wzorem przedstawionym powyżej, Wykonawca zobowiązany jest dołączyć opisy (dopuszczalne w wersji elektronicznej na nośniku CD/DVD w formacie do odczytu przy wykorzystaniu oprogramowania freeware) funkcjonalne (dopuszczalne są dokumentacje w języku angielskim) zaproponowanych wyżej wymienionych urządzeń, sprzętu i oprogramowania, umożliwiające Zamawiającemu weryfikację oferowanych przez Wykonawcę rozwiązań pod względem wymaganych parametrów technicznych.**

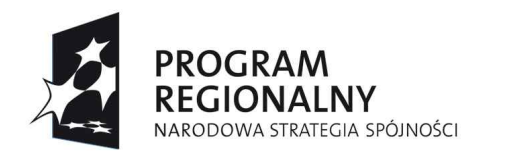

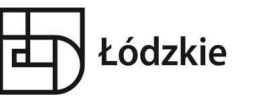

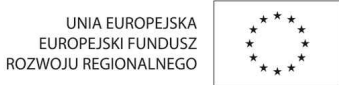

# **Zadanie IV**

### **Dostawa i instalacja oprogramowania platformy usług edukacyjnych**

# **IV.1 Platforma oświatowa**

# **CHARAKTERYSTYKA OPROGRAMOWANIA**

Oprogramowanie Firmy: ………………………….. Nazwa Oprogramowania: ……………………….

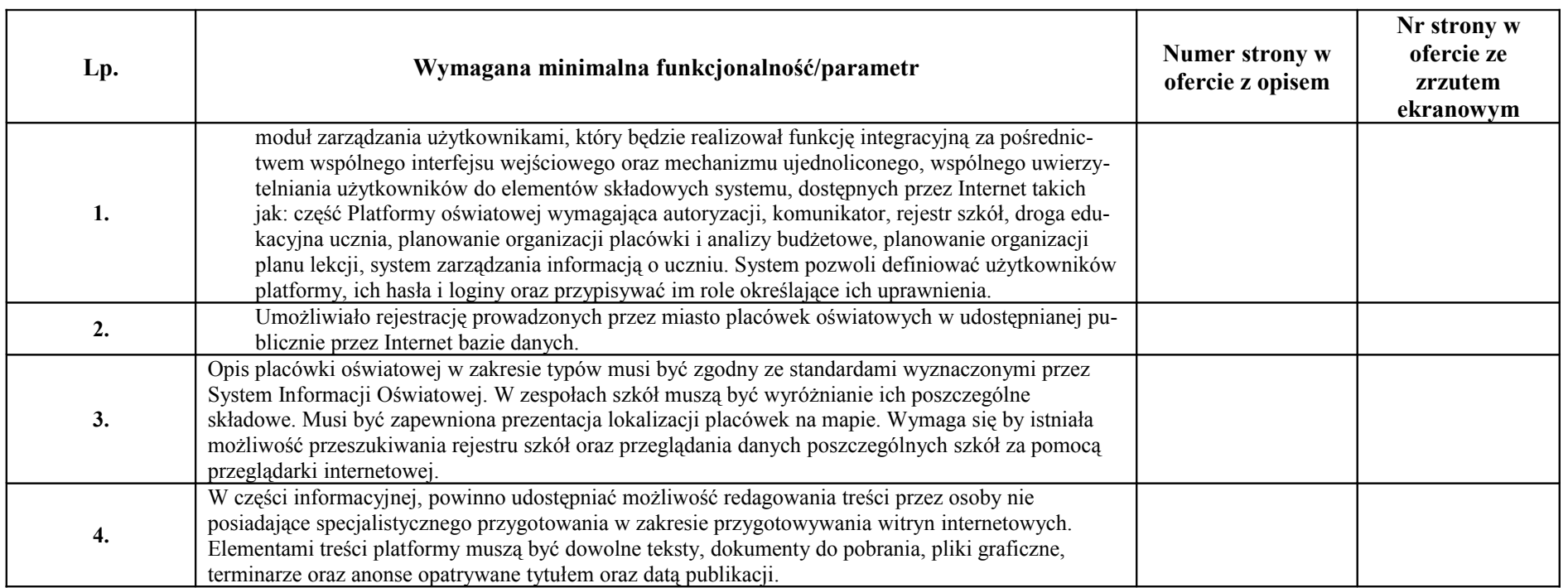

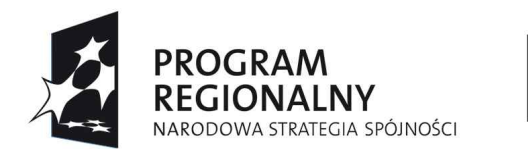

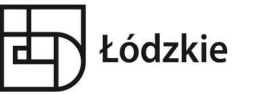

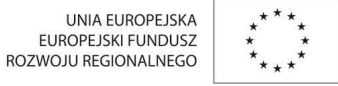

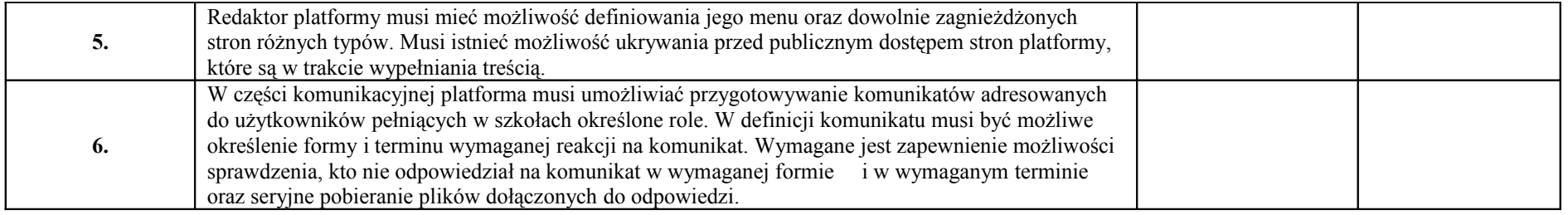

### **UWAGA:**

Należy wypełnić wszystkie pozycje kolumny "Numer strony w ofercie z opisem" oraz "Numer strony ze zrzutem ekranowym".

### **IV.2 Platforma edukacyjna wraz z zasobami multimedialnymi**

### **CHARAKTERYSTYKA OPROGRAMOWANIA**

Oprogramowanie Firmy: ………………………….. Nazwa Oprogramowania: ……………………….

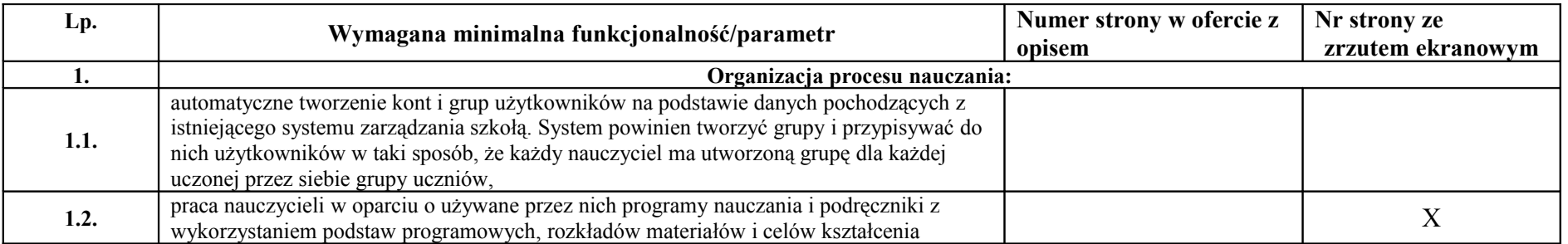

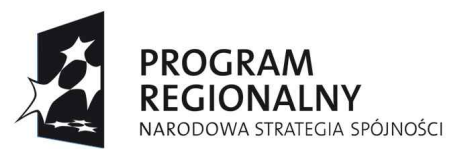

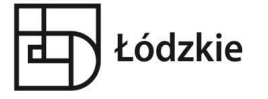

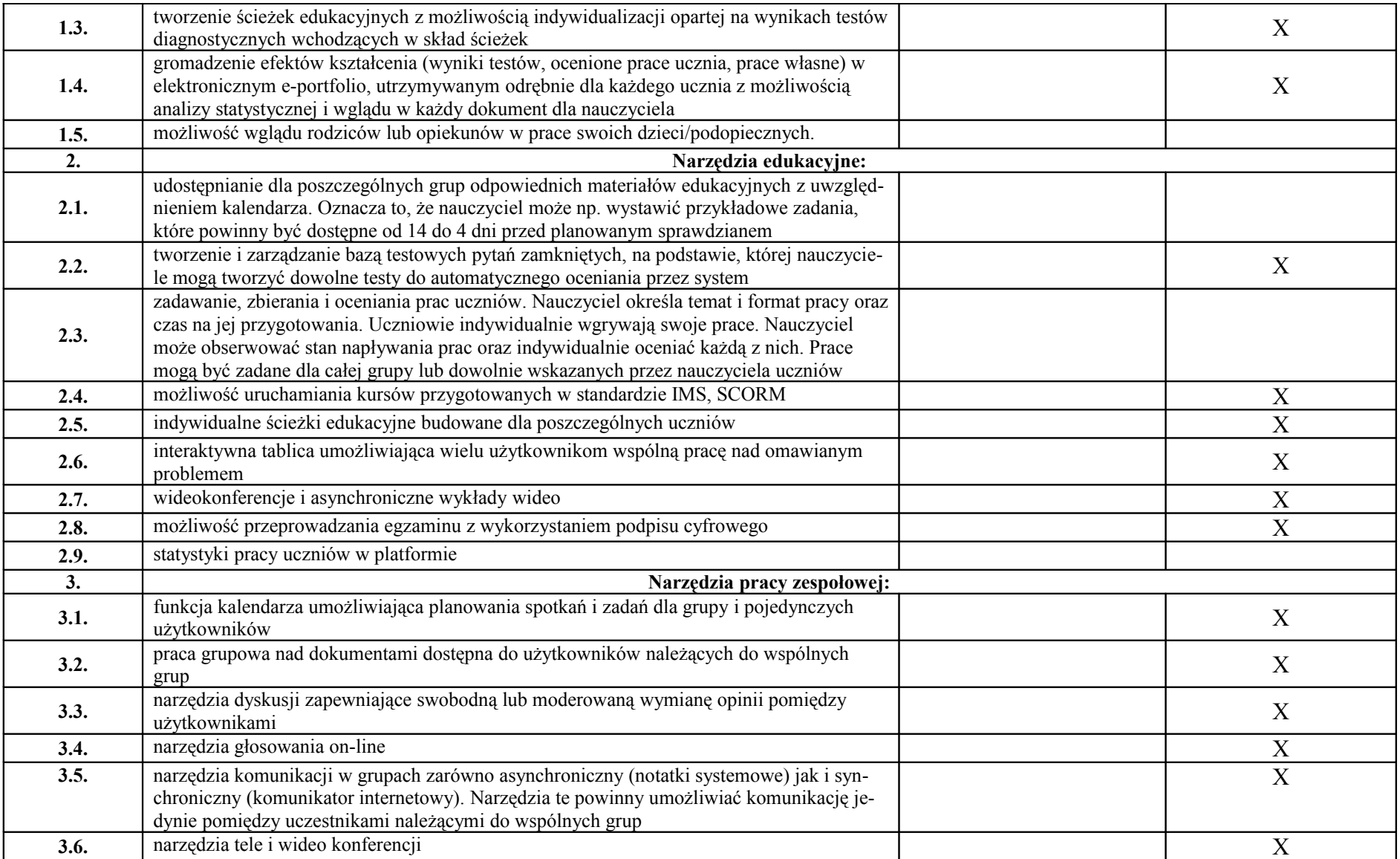

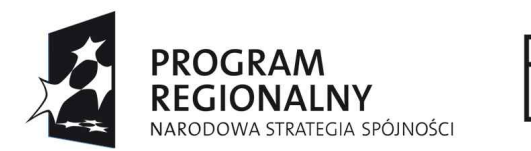

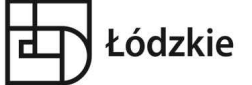

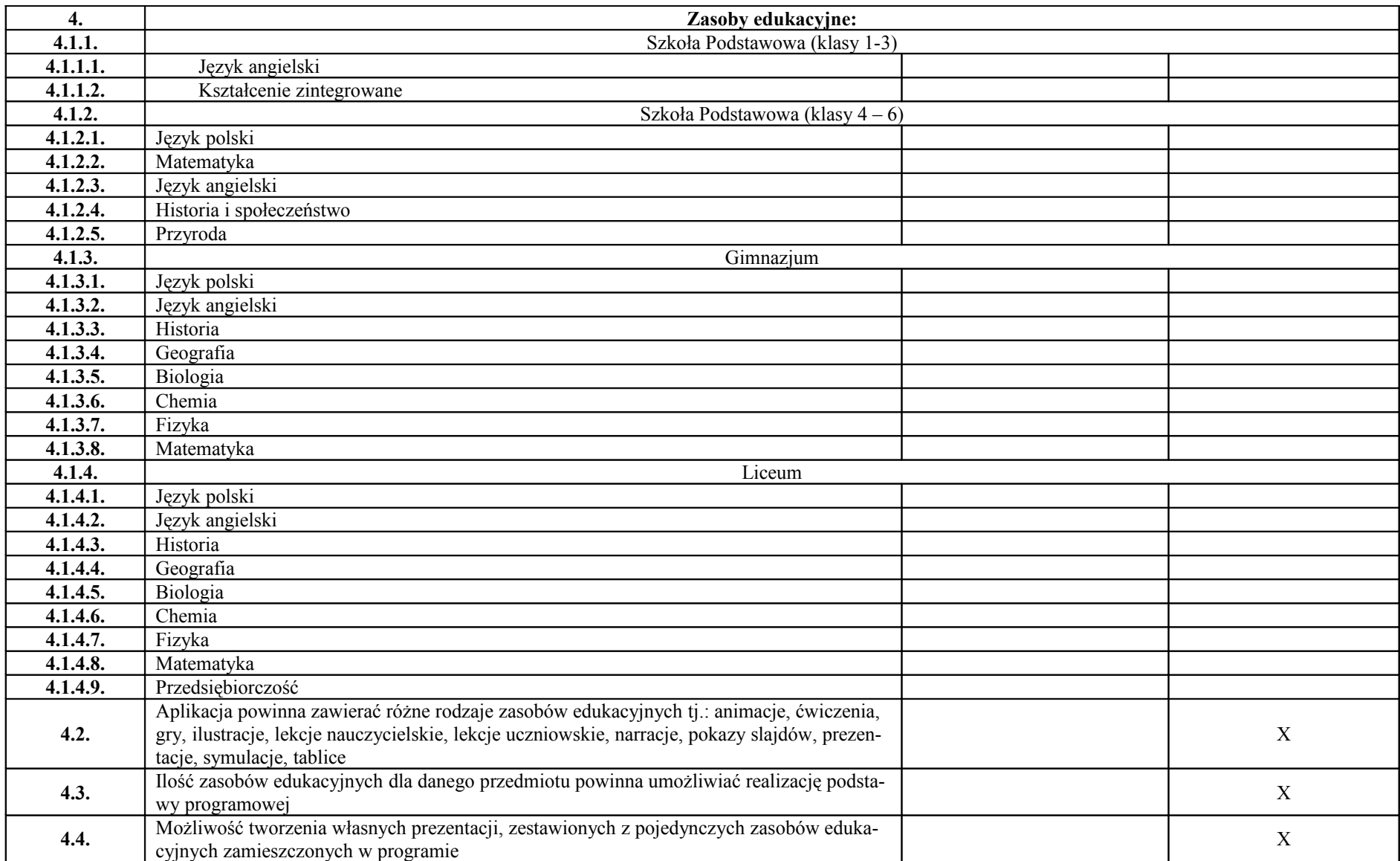

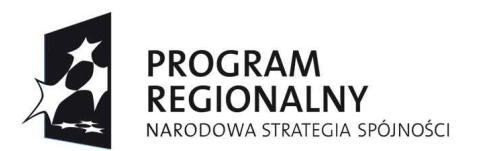

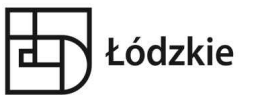

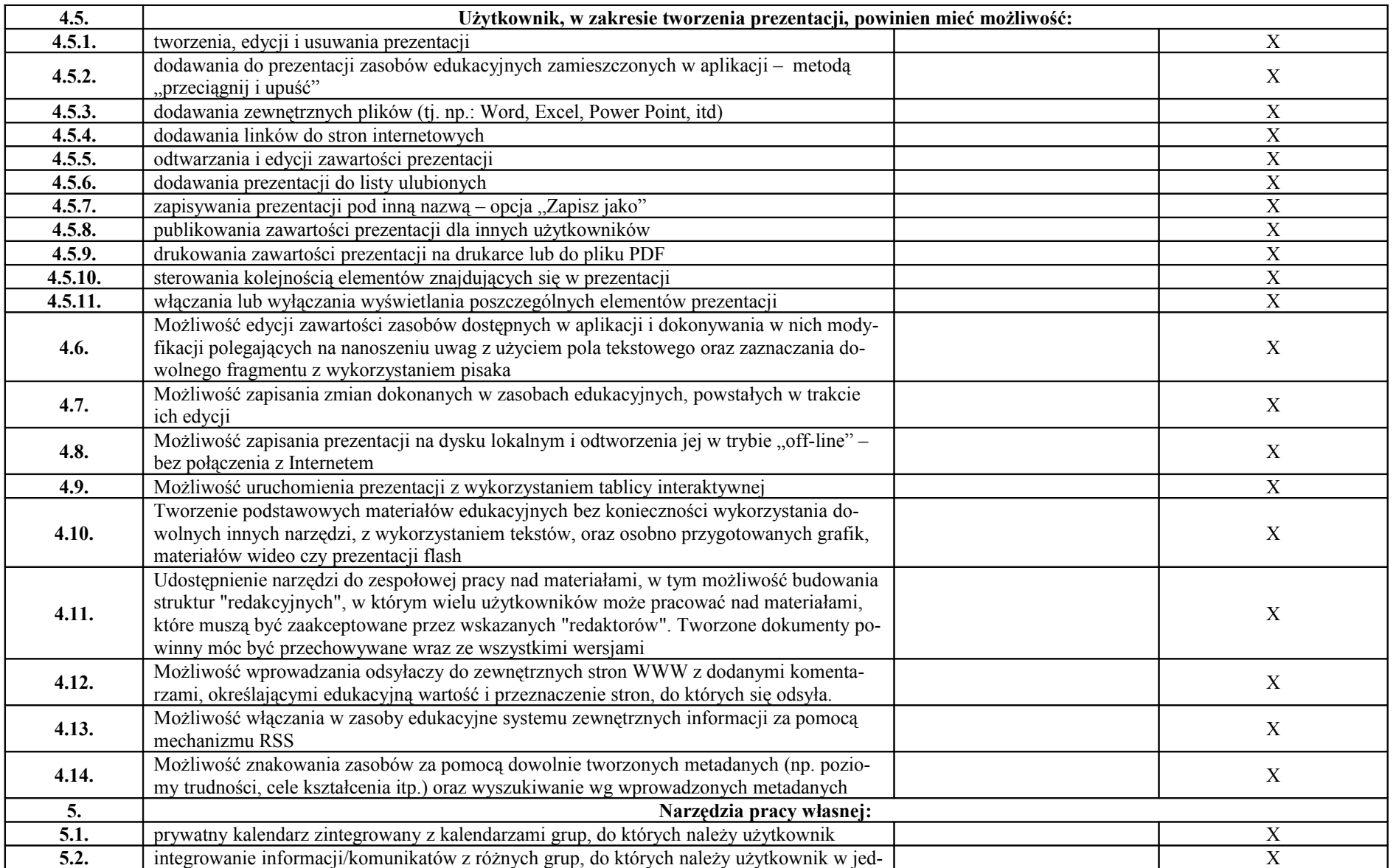

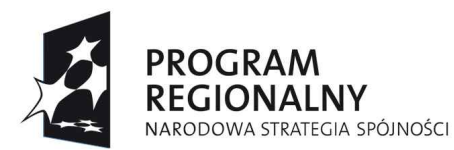

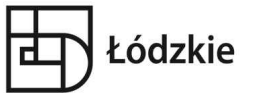

UNIA EUROPEJSKA<br>EUROPEJSKI FUNDUSZ ROZWOJU REGIONALNEGO

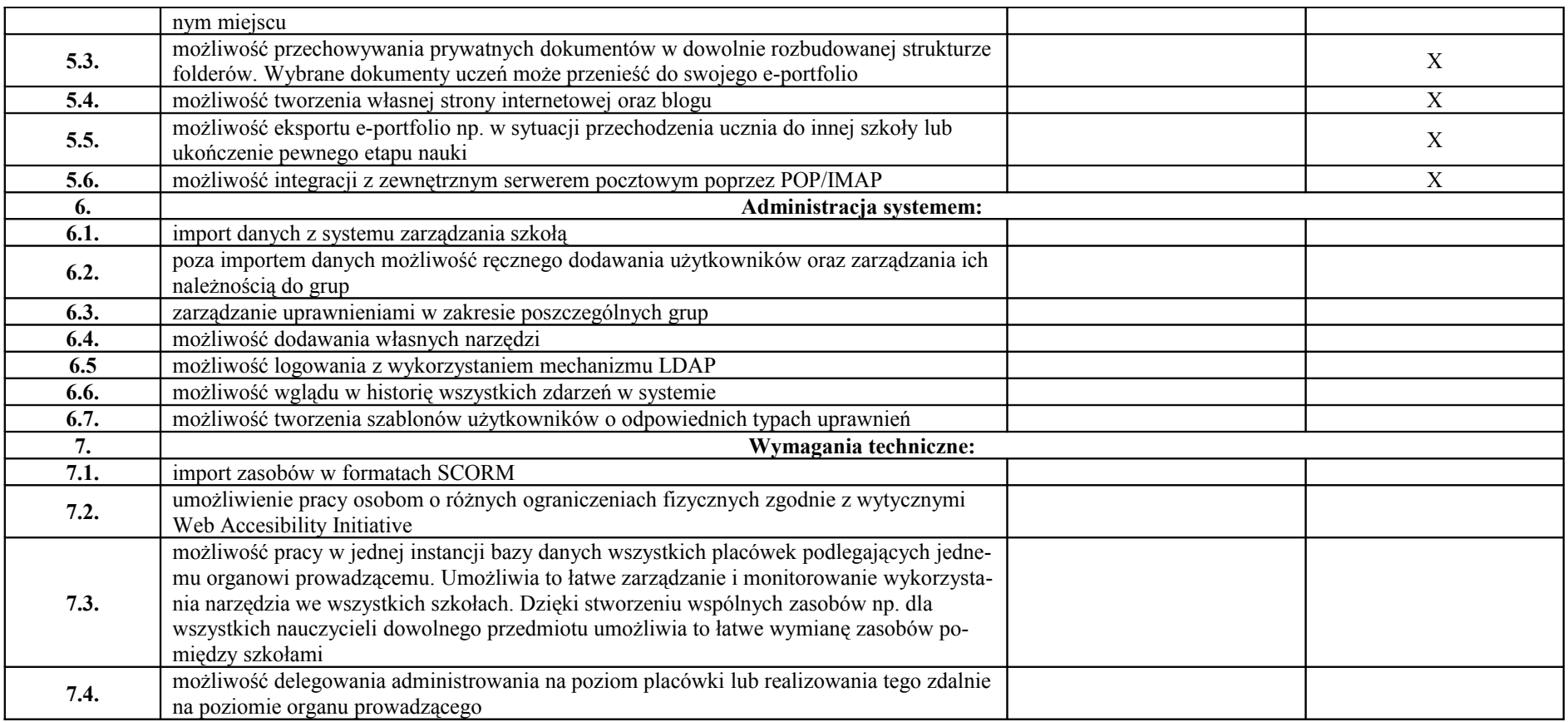

### **UWAGA:**

Należy wypełnić wszystkie pozycje kolumny "Numer strony w ofercie z opisem" oraz pola bez X "Numer strony ze zrzutem **ekranowym". Pola z X fakultatywnie do wypełnienia.**

**IV.3 System zarządzania informacją o uczniu( (sekretariat, e-dziennik)**

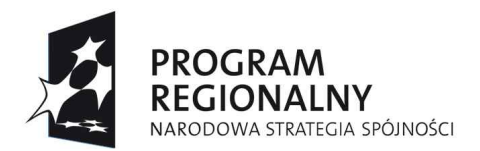

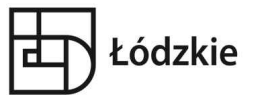

UNIA EUROPEJSKA<br>EUROPEJSKI FUNDUSZ<br>ROZWOJU REGIONALNEGO

# **CHARAKTERYSTYKA OPROGRAMOWANIA**

Oprogramowanie Firmy: ………………………….. Nazwa Oprogramowania: ……………………….

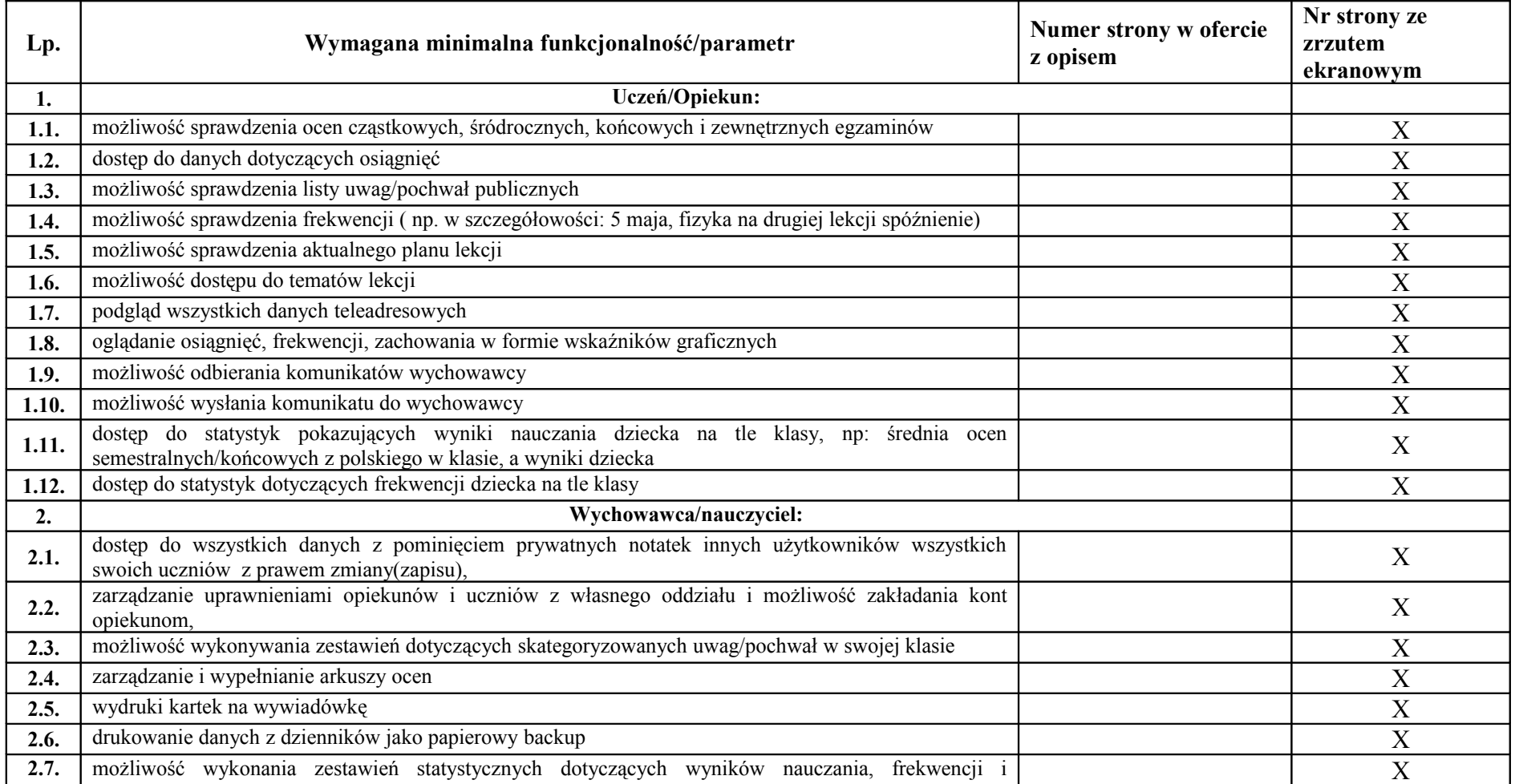

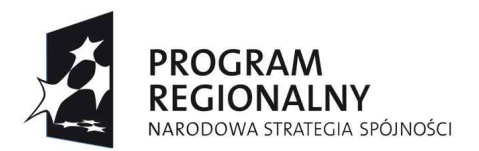

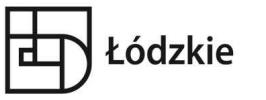

UNIA EUROPEJSKA<br>EUROPEJSKI FUNDUSZ<br>ROZWOJU REGIONALNEGO  $\overrightarrow{x}$ 

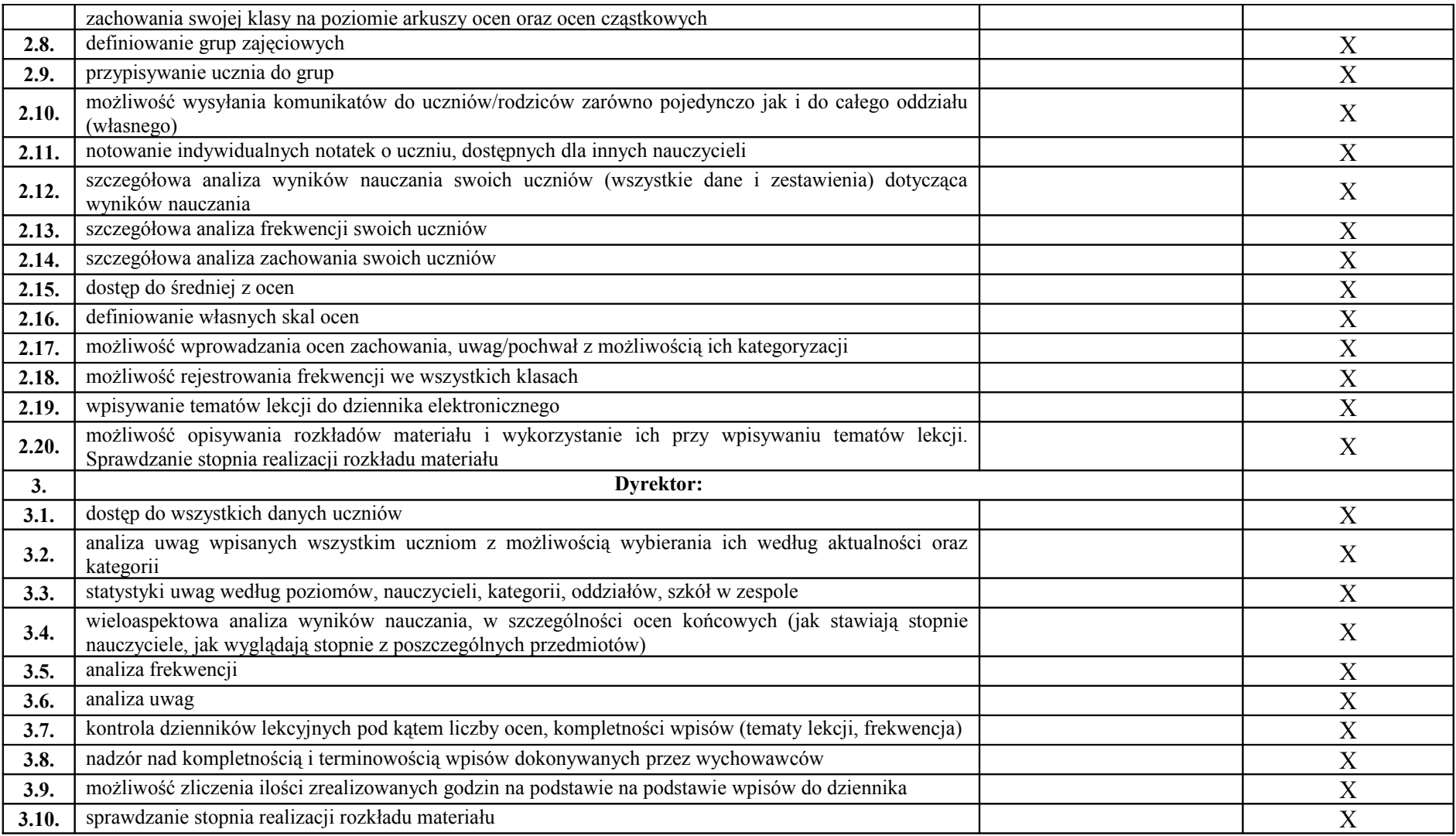

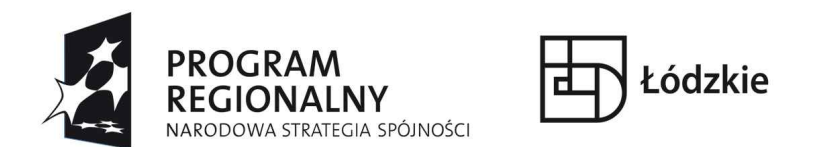

#### **UNIA EUROPEJSKA EUROPEJSKI FUNDUSZ ROZWOJLI REGIONAL NEGO**

### **UWAGA:**

Należy wypełnić wszystkie pozycje kolumny "Numer strony w ofercie z opisem" oraz pola bez X "Numer strony ze zrzutem **ekranowym". Pola z X fakultatywnie do wypełnienia.**

# **UWAGA DO ZADANIA IV (IV.1, IV.2, IV.3)**

**Do opisu oferowanego przedmiotu zamówienia sporządzonego zgodnie ze wzorem przedstawionym powyżej, Wykonawca zobowiązany jest dołączyć opisy (dopuszczalne w wersji elektronicznej na nośniku CD/DVD w formacie do odczytu przy wykorzystaniu oprogramowania freeware) funkcjonalne (dopuszczalne są dokumentacje w języku angielskim) zaproponowanych wyżej wymienionych urządzeń, sprzętu i oprogramowania, umożliwiające Zamawiającemu weryfikację oferowanych przez Wykonawcę rozwiązań pod względem wymaganych parametrów technicznych.**

Data …………………… ………………………………….

*(Czytelny podpis Wykonawcy)*